# **Comet/asteroid Orbit Determination and Ephemeris Software**

1

by Jim Baer

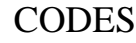

In support of current minor planet surveys, CODES combines an n-body numerical integrator with a Graphical User Interface to provide the following capabilities:

- calculate the state vector/orbital elements (with covariances) based on optical and radar observations;
- identify known minor planets that most closely match a set of observations;
- calculate topocentric or geocentric ephemerides;
- conduct linear and non-linear collision analysis;
- $\bullet$  account for cometary thrusting (if applicable), solar radiation pressure, solar oblateness, and gravitational perturbations (including relativistic effects) from the Sun, nine planets, Earth's Moon, and up to 300 asteroids.

#### CODES is an object-oriented application

Level One Menu:

•Create, Delete, or Open instances of the class "MinorPlanet"

#### Level Two Menu:

- •Add attributes (observations)
- $\bullet$  Derive additional attributes (orbital elements, ephemerides, collision analysis)

#### Level One Menu

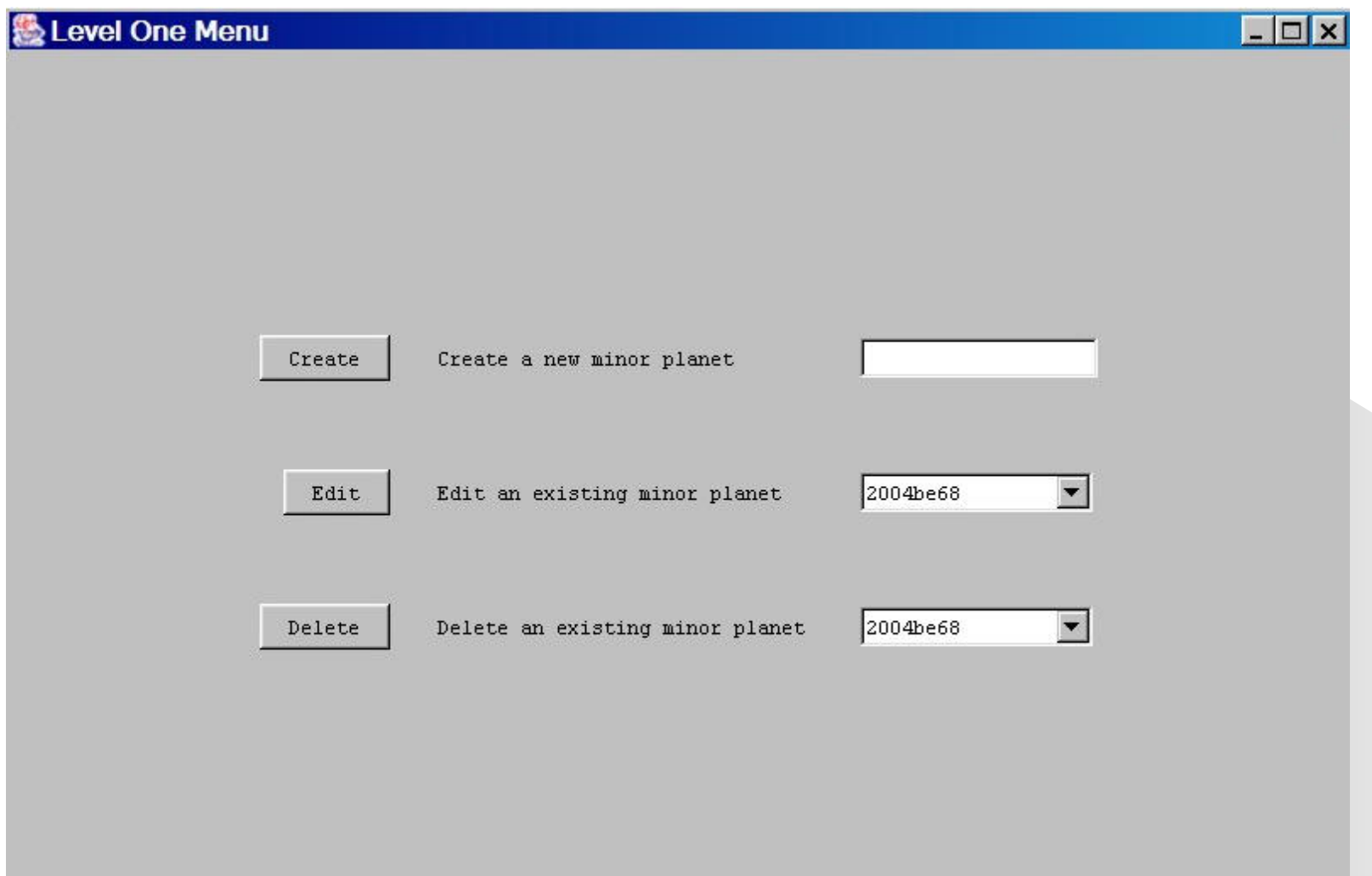

#### Level Two Menu

#### Level Two Menu - minor planet 2004be68

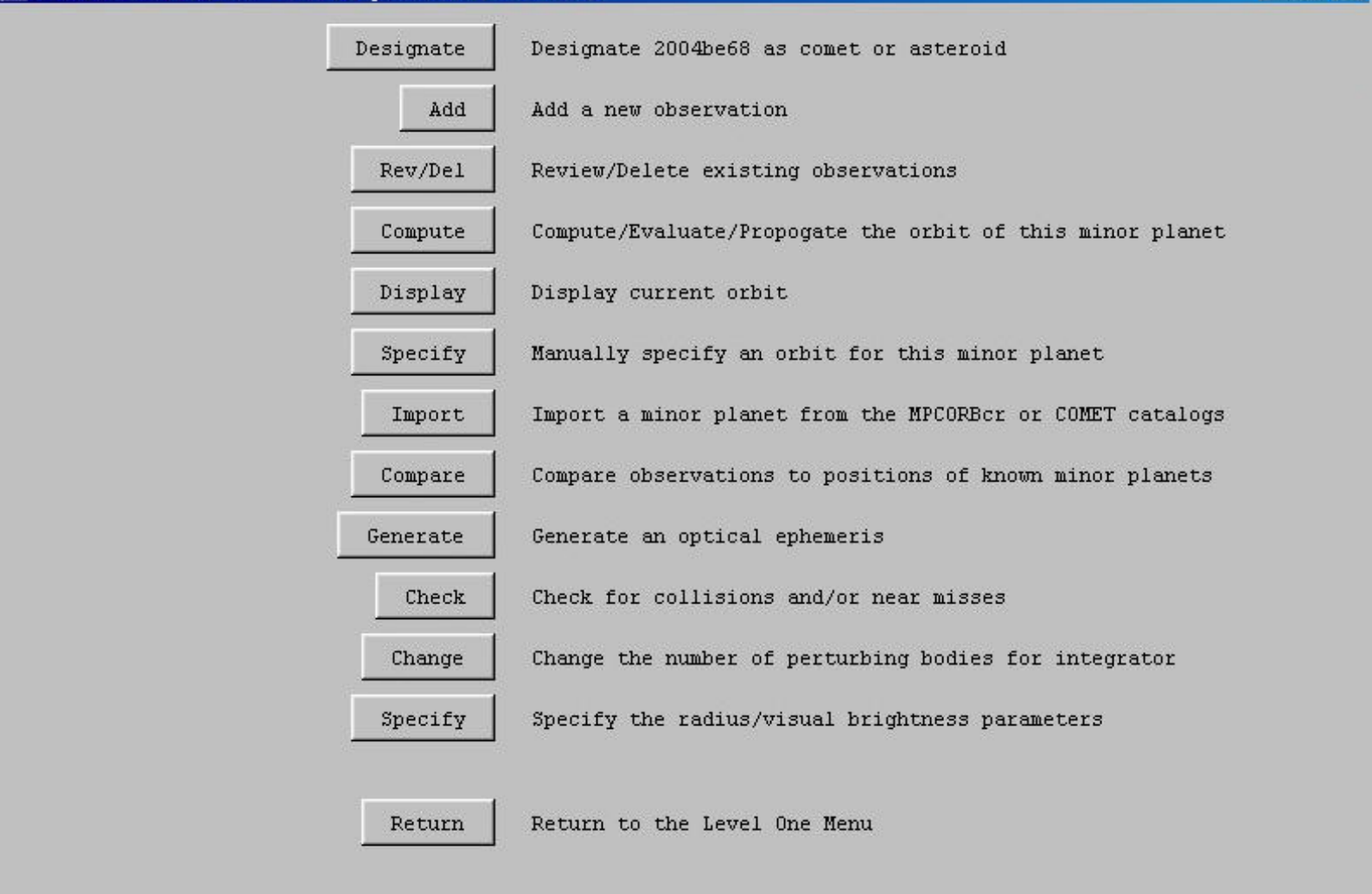

 $\Box$ 

#### Level Two Menu: *Designate the minor planet as a comet or asteroid comet or asteroid*

- Should be the first change made to a new minor planet file
- Critically impacts:
	- Least-squares best-fit orbit
	- Processing visual magnitude data
	- MPC catalog search
	- Orbital element display
	- Use of cometary thrust in numerical integrator

#### Level Two Menu: *Adding an Observation*

- Manual entry of ground-based optical observation
- Manual entry of radar observation
- Parse and process MPEC or MPCOBS file
- Parse and process NEODyS ascii observation file

note: observations supported in period 1900-2200

#### Level Two Menu: Review/Delete Existing *Observations Observations*

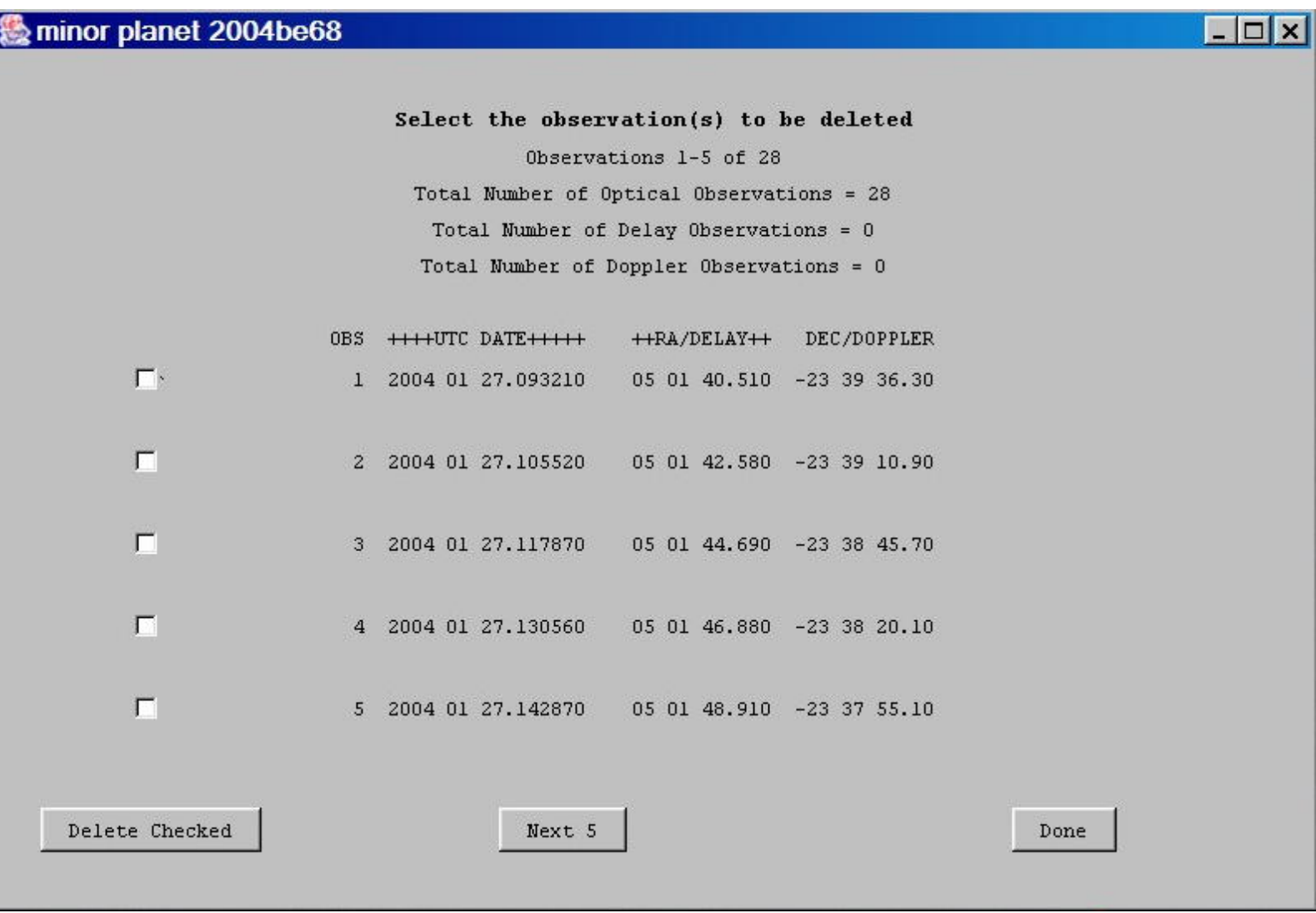

# Level Two Menu: *Compute/Evaluate/Propogate the orbit of this minor planet the orbit of this minor planet*

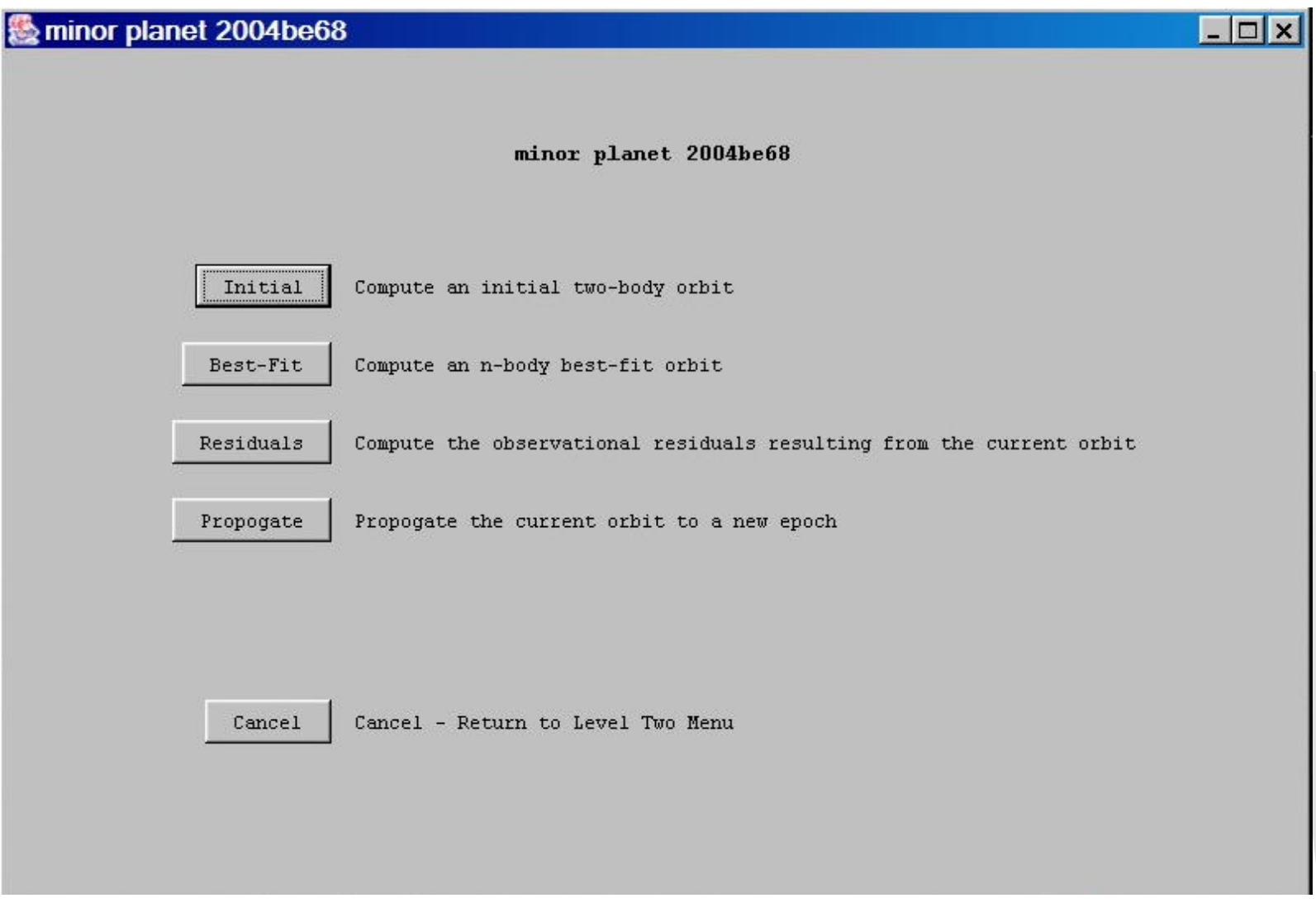

#### Level Two Menu: *Compute an initial two-body orbit*

- $\bullet$ Gauss Method
- Conditioned Gauss (semi-major axis constrained)
- Laplace Method
- Herget's Method (slant-range constrained)
- Next planned enhancement: Short-arc statistical ranging

## Level Two Menu: *Compute an initial two-body orbit (results) orbit (results)*

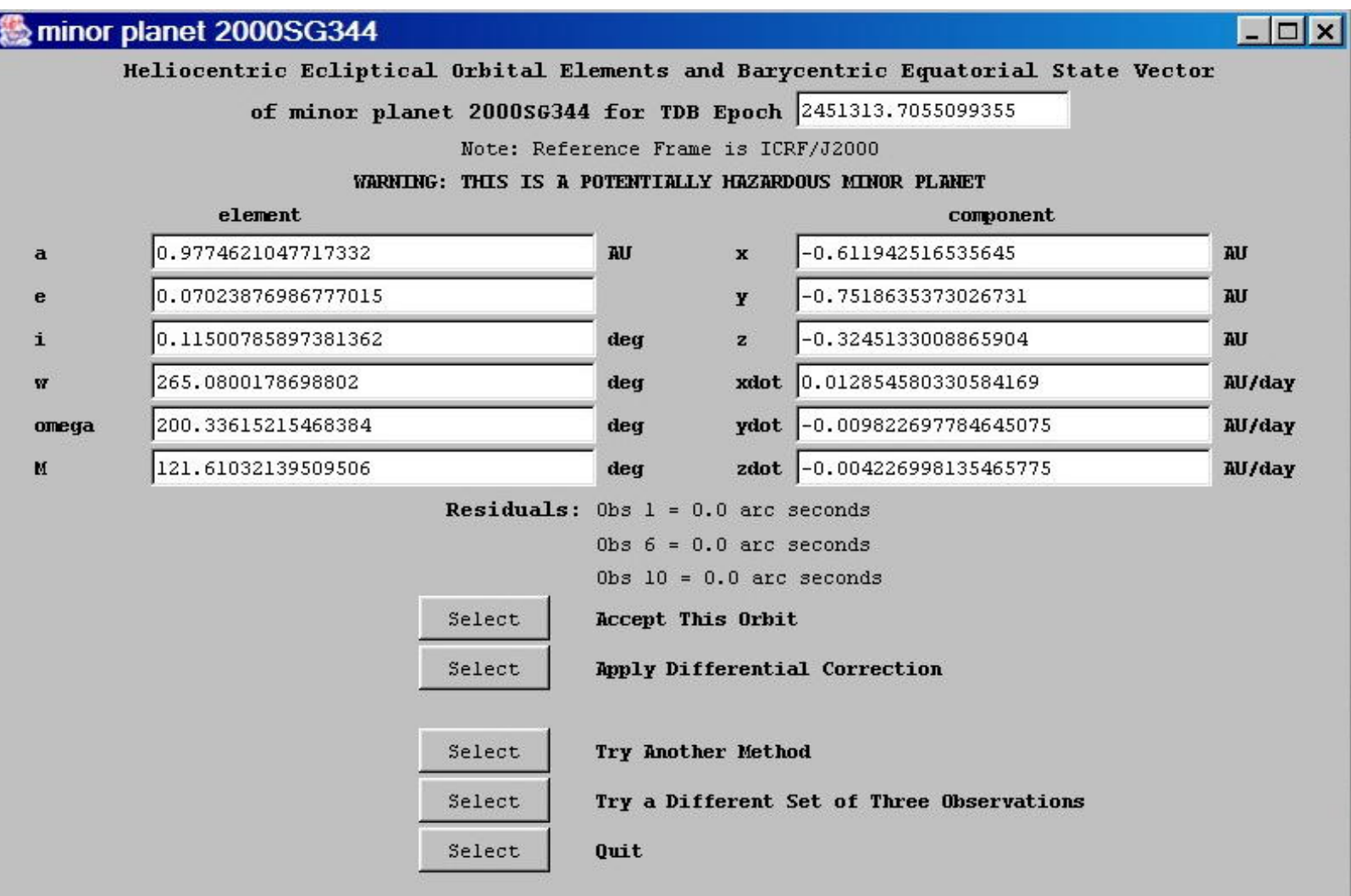

#### Level Two Menu: *Compute an n-body best-fit orbit*

•Least squares with n-body numerical integration

- cometary thrusting (if applicable)
- solar radiation pressure
- solar oblateness
- gravitational perturbations (including relativistic terms) from the Sun, nine planets, Earth's Moon, and up to 300 asteroids
- $\bullet$  Refines an
	- $-$  initial two-body orbit
	- imported orbit (MPCORBcr file)
	- user-specified orbit
- Allows observations to be excluded based on excessive chi or residuals

## Level Two Menu: *Compute an n-body best-fit orbit (results) orbit (results)*

- state vector plus covariances
- derived orbital elements plus covariances
- residuals for each observation
- visual absolute magnitude and slope parameter (if apparent magnitude observations are available)
- estimate of the minor planet's radius (asteroids only, if visual absolute magnitude and slope parameter are available)
- estimate of the Minimum Orbital Intersection Distantce (NEOs only)
- output to screen and text file

#### Level Two Menu: *Compute the observational residuals resulting from the current orbit resulting from the current orbit*

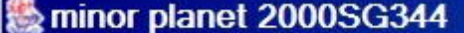

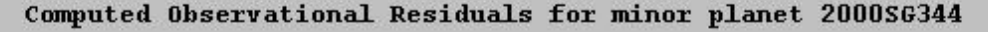

Observations 1-5 of 31

RMS Optical Residuals =  $0.42$  arc seconds

RMS Delay Residuals = 0.0 microsecs

RMS Doppler Residuals = 0.0 Hz

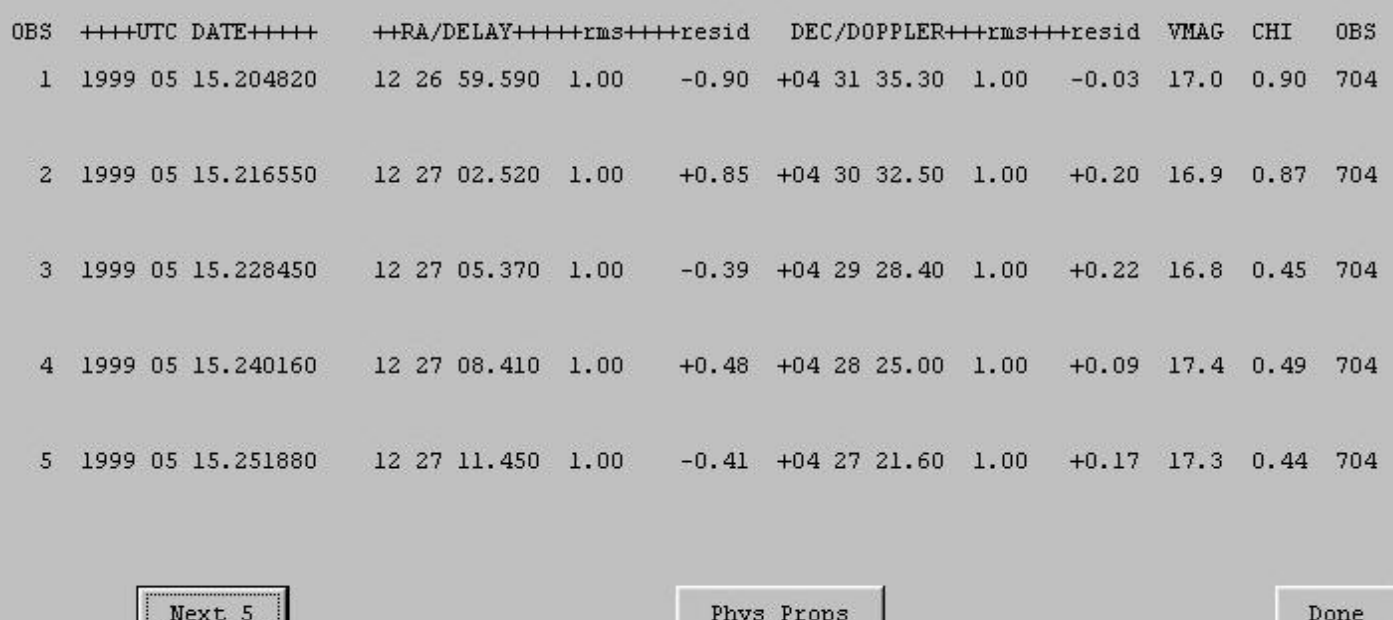

 $\Box$  $\times$ 

#### Level Two Menu: *Propogate the current orbit to a new epoch*

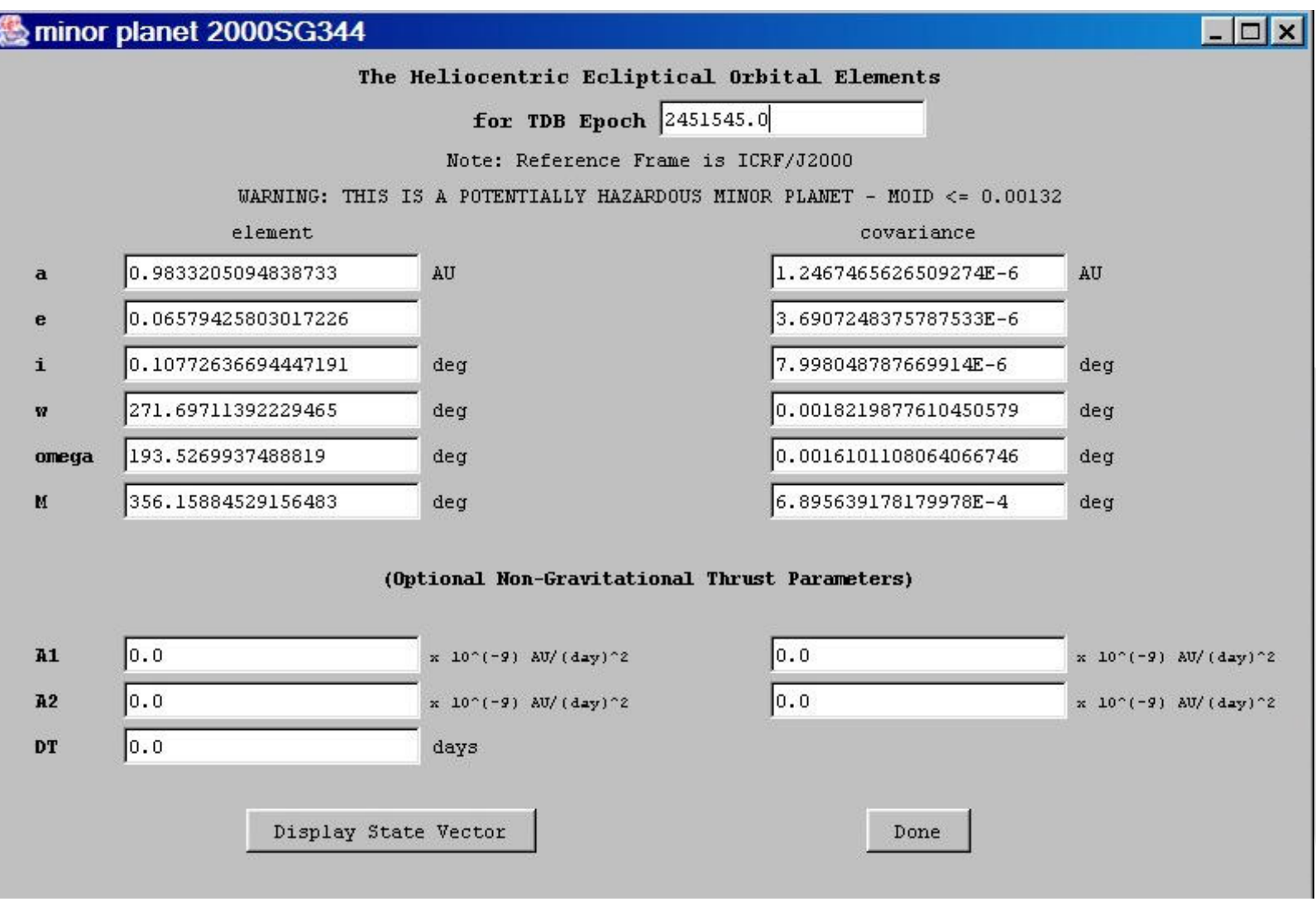

## Level Two Menu: *Display Current Orbit*

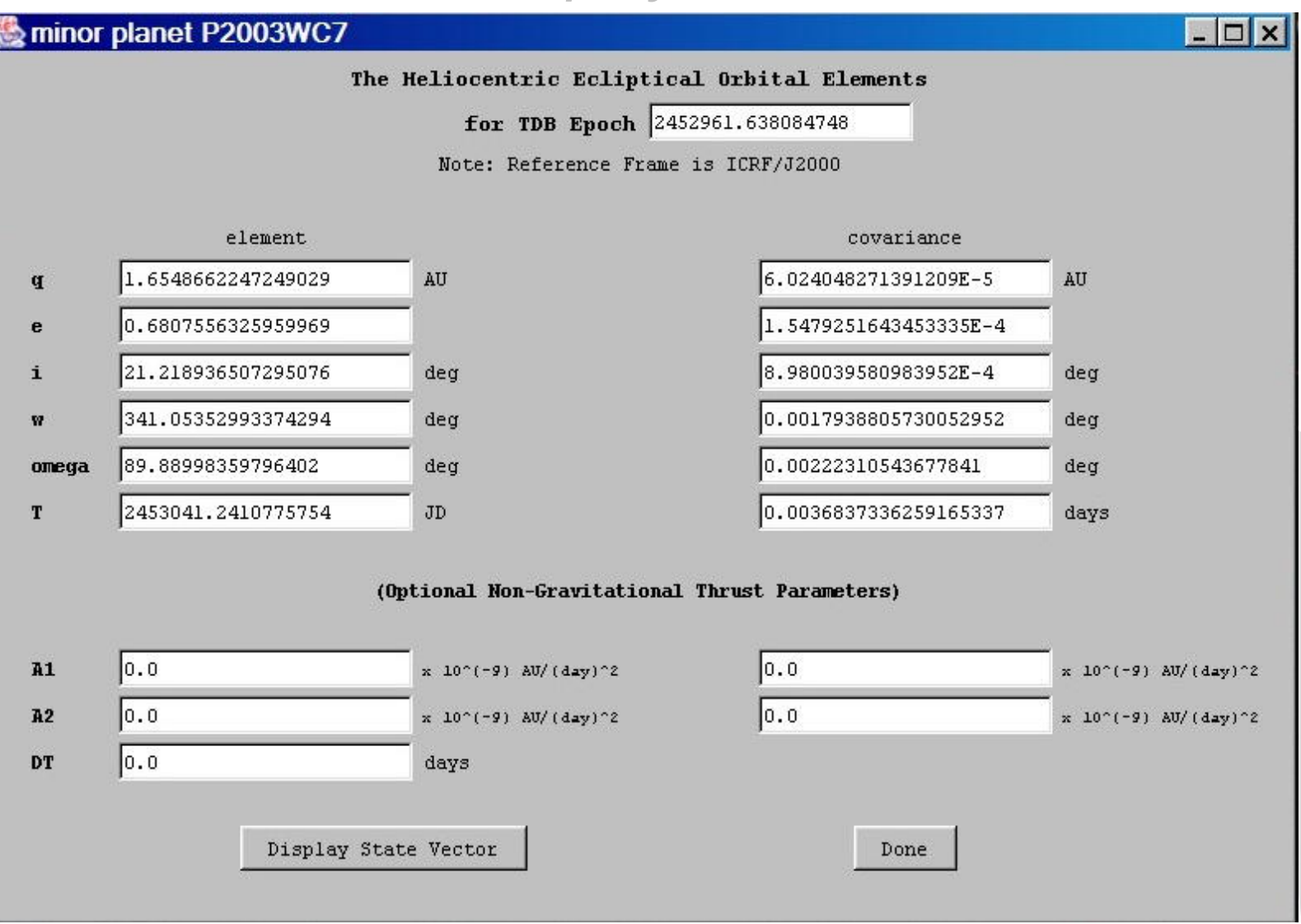

## Level Two Menu: *Manually specify an orbit for this minor planet this minor planet*

- • User can specify either state vector or orbital elements (plus covariances)
- • Allows evaluation or adoption of non-CODES derived orbits
	- Calculate residuals for comparison
	- Provide initial orbit for best-fit refinement
	- Calculate an ephemeris
	- Conduct a linear collision analysis
- •Allows trial and error determination of DT cometary thrust parameter

## Level Two Menu: *Import a minor planet orbit from the MPCORBcr MPCORBcr or COMET catalogs or COMET catalogs*

Allows CODES to read the orbital elements of a minor planet directly from the appropriate MPC catalog:

- • Provide initial orbit for best-fit refinement
	- Add estimated covariances
	- Add or determine cometary thrust parameters
- Calculate an ephemeris
- •Conduct a collision analysis

# Level Two Menu: *Compare observations to positions of known minor planets positions of known minor planets*

Generates a list of those minor planets in the MPCORBcr or COMET catalog most nearly matching the observations of this minor planet

- Use two-body or n-body mechanics
- Select "medium" or "high" integration accuracy
- Narrow n-body asteroid candidate search on basis of
	- population (NEA, main belt, Centaur/TNO)
	- absolute magnitude

For each entry:

- •Extracts orbital elements from catalog
- Predicts astrometric position at time of each observation
- Eliminated if either
	- RMS residual > 3 degrees
	- visual mag. residual  $> 2$

Candidates output to screen and text file

## Level Two Menu: *Generate an optical ephemeris*

#### **級 minor planet 2004be68**

#### Optical Ephemeris for minor planet 2004be68

(Reference Frame is ICRF/J2000, position angles measured clockwise from due north)

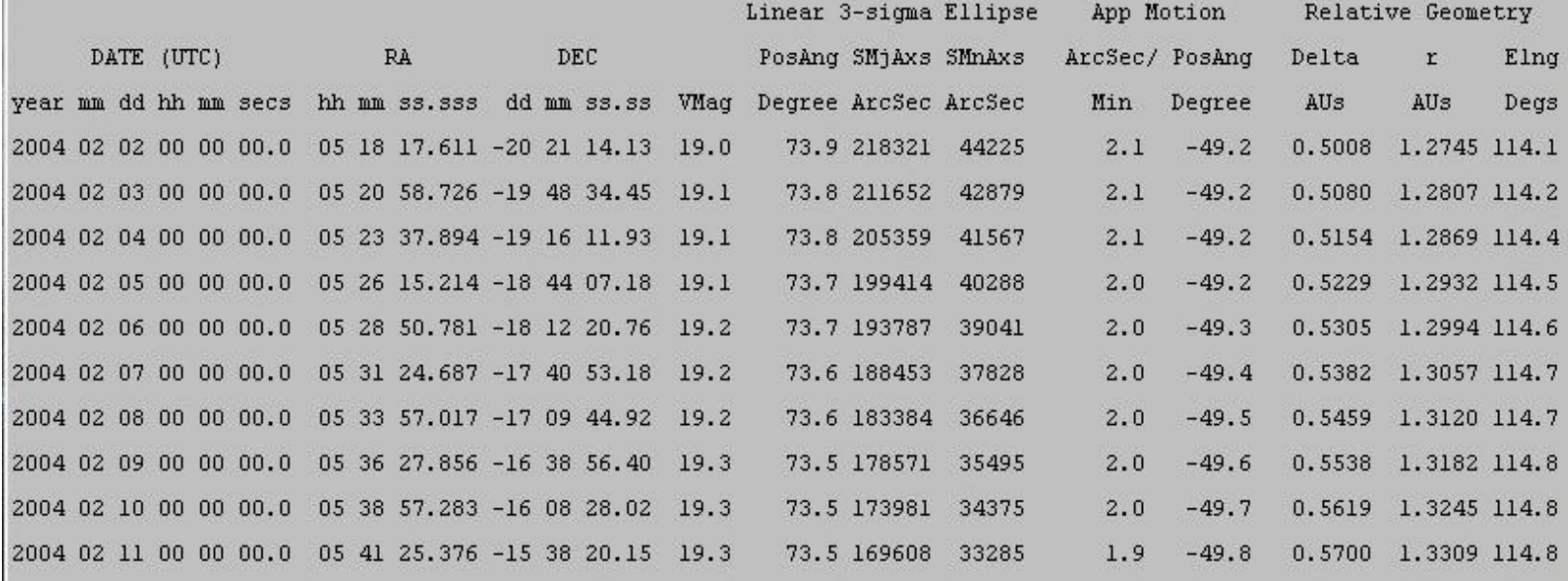

Done

# Level Two Menu: *Linear Collision Analysis*

Requires state vector and (if impact probability desired) covariances

Algorithm:

- $\bullet$  Propogate state vector forward from epoch to desired end-point
	- at end of each integration step, test distance to each possible target (Sun, Moon, nine major planets)
		- if (distance < target radius) => **collision**
			- use bisection to isolate
			- propogate covariances to determine impact probability
		- else if (distance > target radius) and (distance < user-specified threshold) and (first derivative changes sign)
			- use bisection to isolate minimum
			- if (distance at minimum < target radius) => **collision**
				- use bisection to isolate
				- •propogate covariances to determine impact probability
			- if (distance at minimum > target radius) => **near miss**
				- propogate covariances to determine impact probability

# Level Two Menu: *Non-Linear Collision Analysis*

Requires state vector and covariances, plus all observations

Algorithm:

- Creates user-specified number of Virtual Asteroids
	- Distributed normally in observation space about the nominal state vector
	- Spaced along the Line of Variations
- Each VA propogated forward from epoch to desired end-point
	- collisions/near-misses noted as in linear analysis
	- events with ((scaled moid 3-sigma width of covariance ellipse)  $\lt$ threshold) and (scaled moid  $\lt 3^*$ threshold) are sorted by target, date, and semi-major axis into trails
- • The minimum approach or folding point for each trail is retained
	- if interrupted return, create a Monte Carlo virtual shower, look for collision/nearest miss
	- else, use differential correction to test for collision/near-miss

# Level Two Menu: *Collision Analysis (output to text and file) and file)*

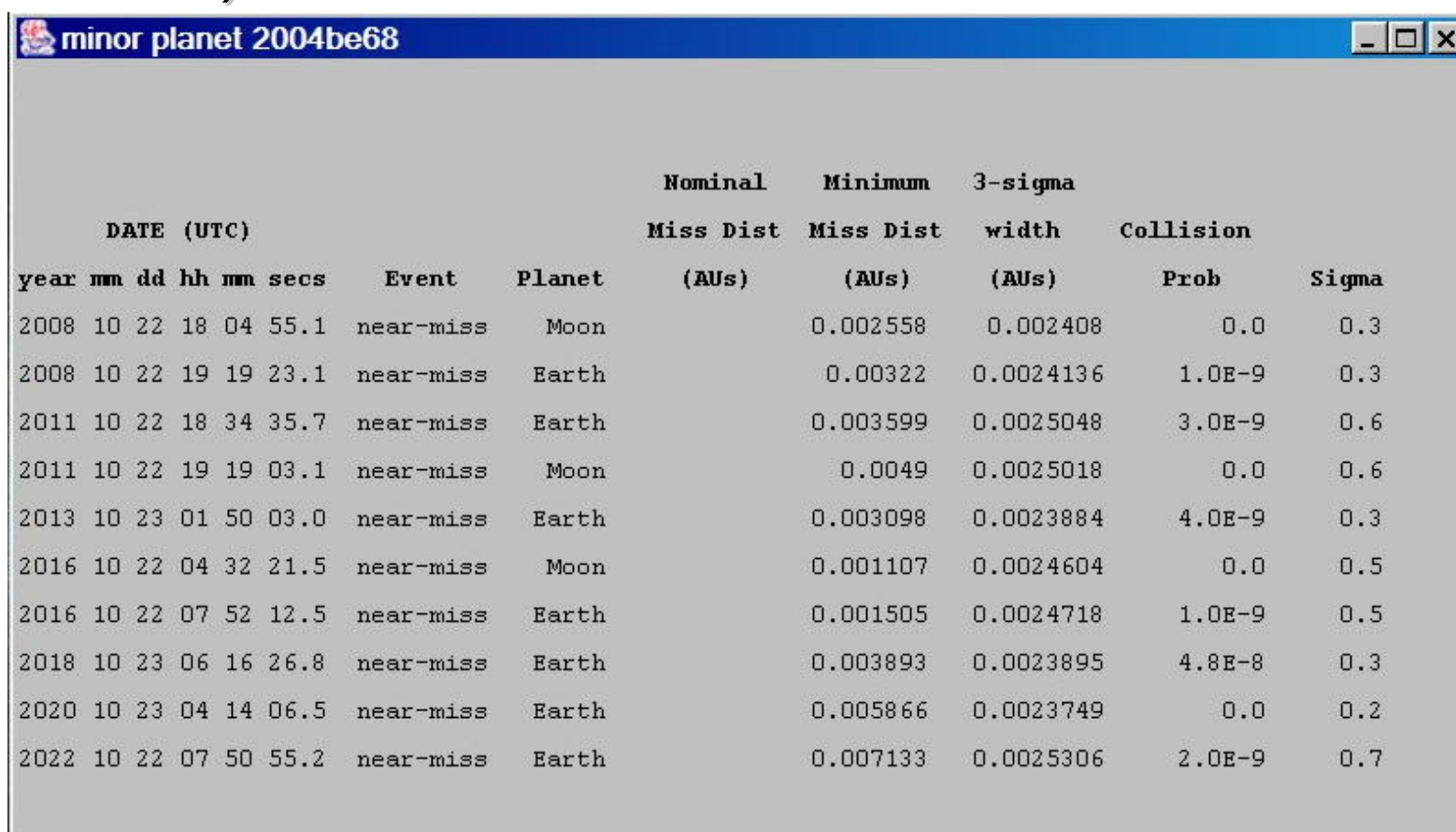

Next Event

Done

### Level Two Menu: *Collision Analysis (Considerations) (Considerations)*

- Analysis generally similar to Milani, Chesley, Chodas, and Valsecchi in *Asteroids III*
- Results thus far comparable with Sentry and NEODyS Risk Page despite some algorithmic differences
	- –– CODES collision analysis performed in 3-space vs. collision plane
	- –Trails defined differently
	- –– CODES differential correction performed along LOV
	- –Epoch state vectors and residuals often differ

#### Comparison: CODES vs. Sentry vs. NEODyS

#### 2004 BE68 with 39 observations (2004-Jan-27.09321 to 2004-Feb-01.48334)

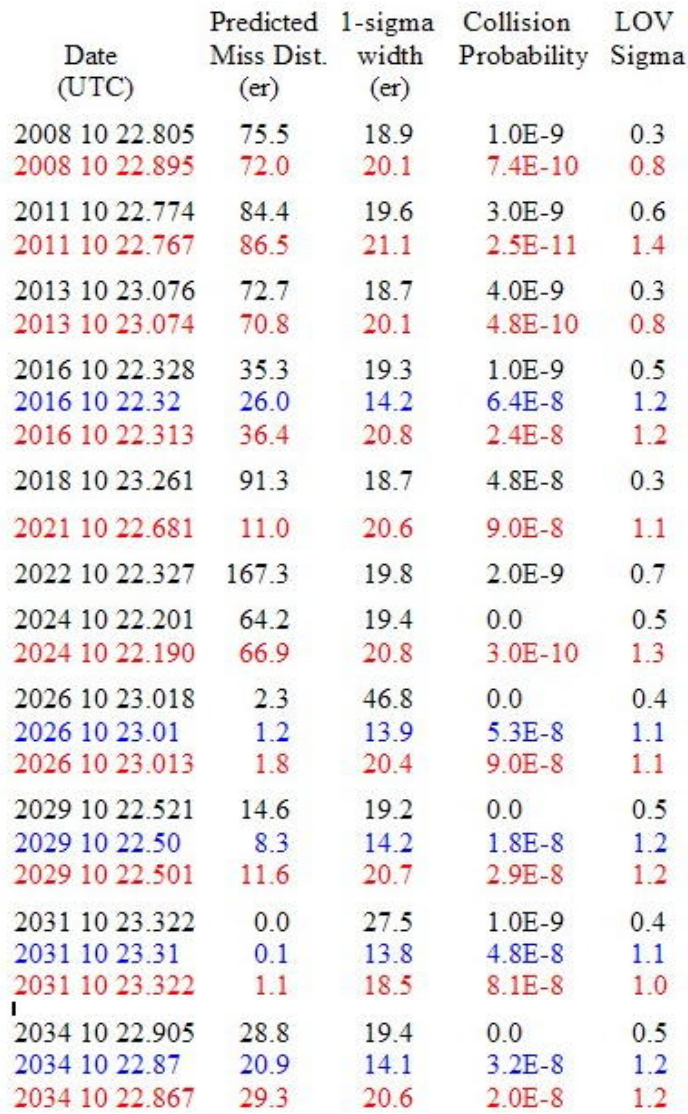

## Level Two Menu: *Change the number of perturbing bodies perturbing bodies*

Determines what perturbing bodies are used in n-body numerical integration

- $\bullet$ Sun, Moon, nine planets
- $\bullet$ Sun, Moon, nine planets, Ceres, Pallas, and Vesta (default)
- $\bullet$  Sun, Moon, nine planets, and 235 asteroids
	- •much slower processing
- $\bullet$  Sun, Moon, nine planets, and 300 asteroids
	- •Much slower processing

#### CODES uses

- $\bullet$ JPL DE405 Planetary Ephemeris
- •Mean asteroid orbital elements

#### Level Two Menu: Set the radius/visual brightness *parameters parameters*

- Useful if orbital elements are imported or user-specified
	- slope parameter and absolute magnitude otherwise unavailable
	- allows estimated visual magnitudes in ephemerides
- Radius critical in processing bounce point of radar observations
	- usually determined from visual brightness data as part of best-fit orbit determination
	- if no brightness data, should be set manually prior to orbit determination
		- default is 1 km
		- comets set to estimated bounce point (coma radius?)

#### System and Software Requirements

CODES is written in pure Java - compiled bytecode will run on any system for which a Sun Virtual Machine exists

System Requirements:

- •approximately 150 MB of disk storage
- •256 MB (or greater) RAM
- $\bullet$  internet access (for download of observation files, MPC catalogs, and updated ObsCode files)

Software requirements (all available for free download):

- •Java 1.4.1 (or higher) runtime environment
- $\bullet$ compiled CODES bytecode and (optionally) source code
- •JPL DE405 planetary ephemeris files (ASCII versions)

## Where can I find CODES?

Web site is <http://home.earthlink.net/~jimbaer1/>

- •Fully-documented User's Manual
- $\bullet$ Links to all required software

Suggestions for future enhancements are welcome! (jimbaer1@earthlink.net)